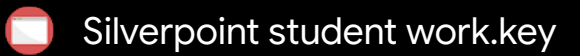

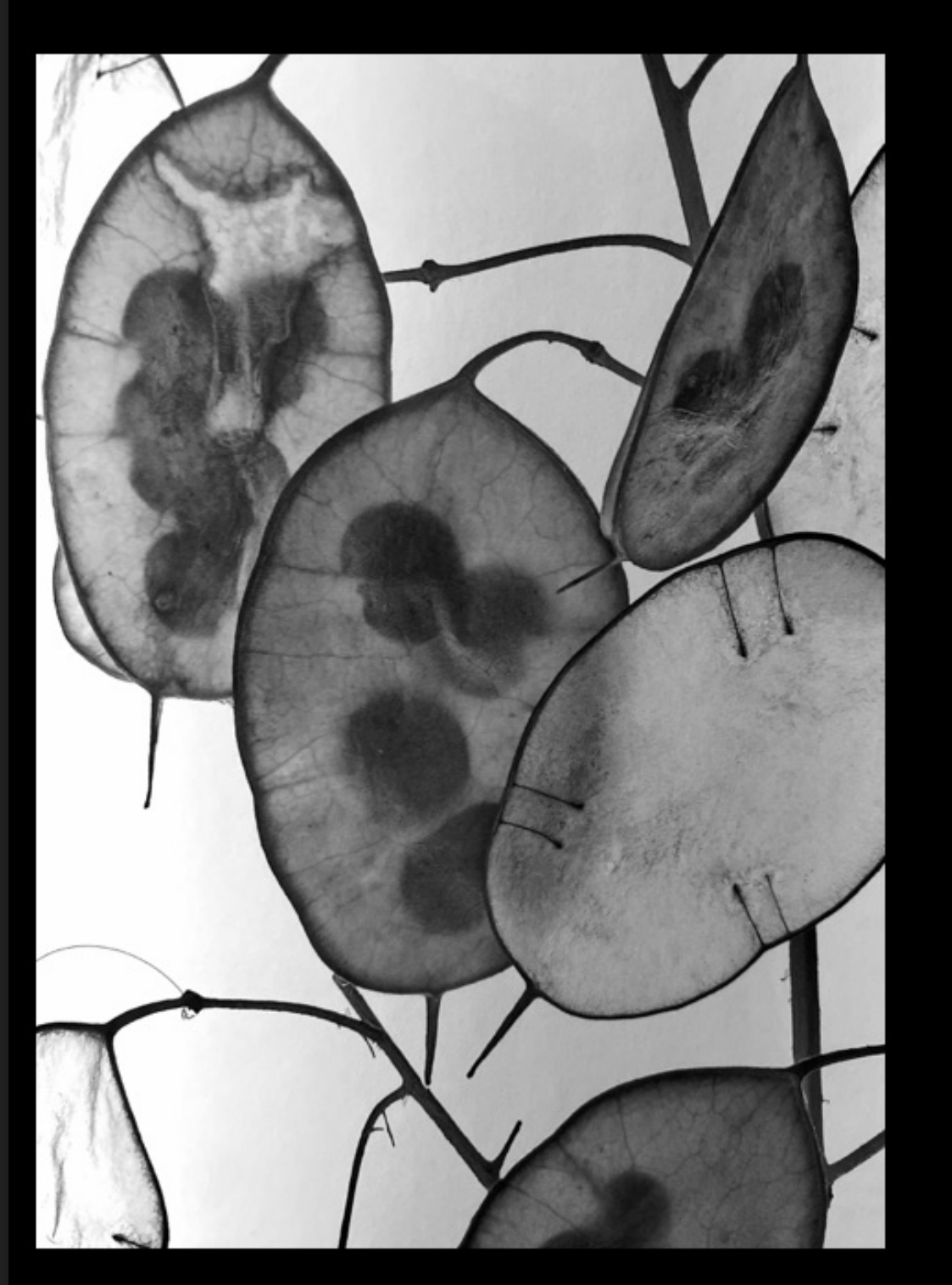

## **Metal Point**

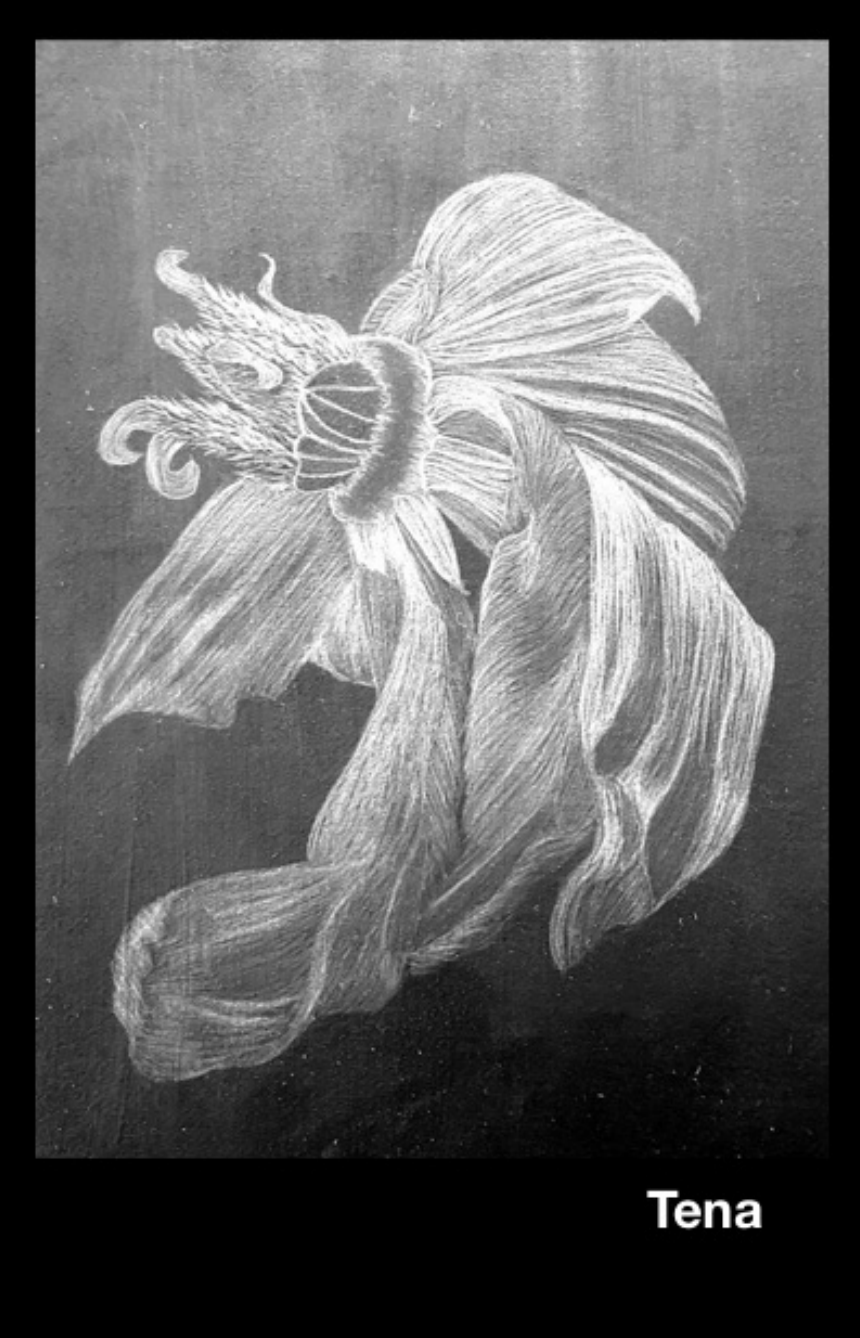

## 田  $\mathbf \Xi$ 上

M